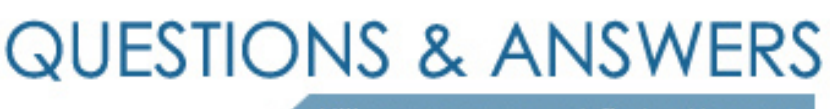

Kill your exam at first Attempt

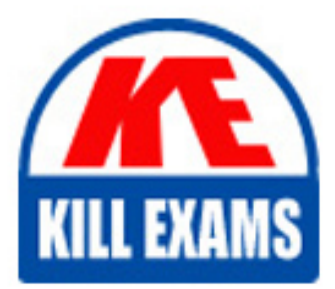

250-307 Dumps 250-307 Braindumps 250-307 Real Questions 250-307 Practice Test 250-307 dumps free

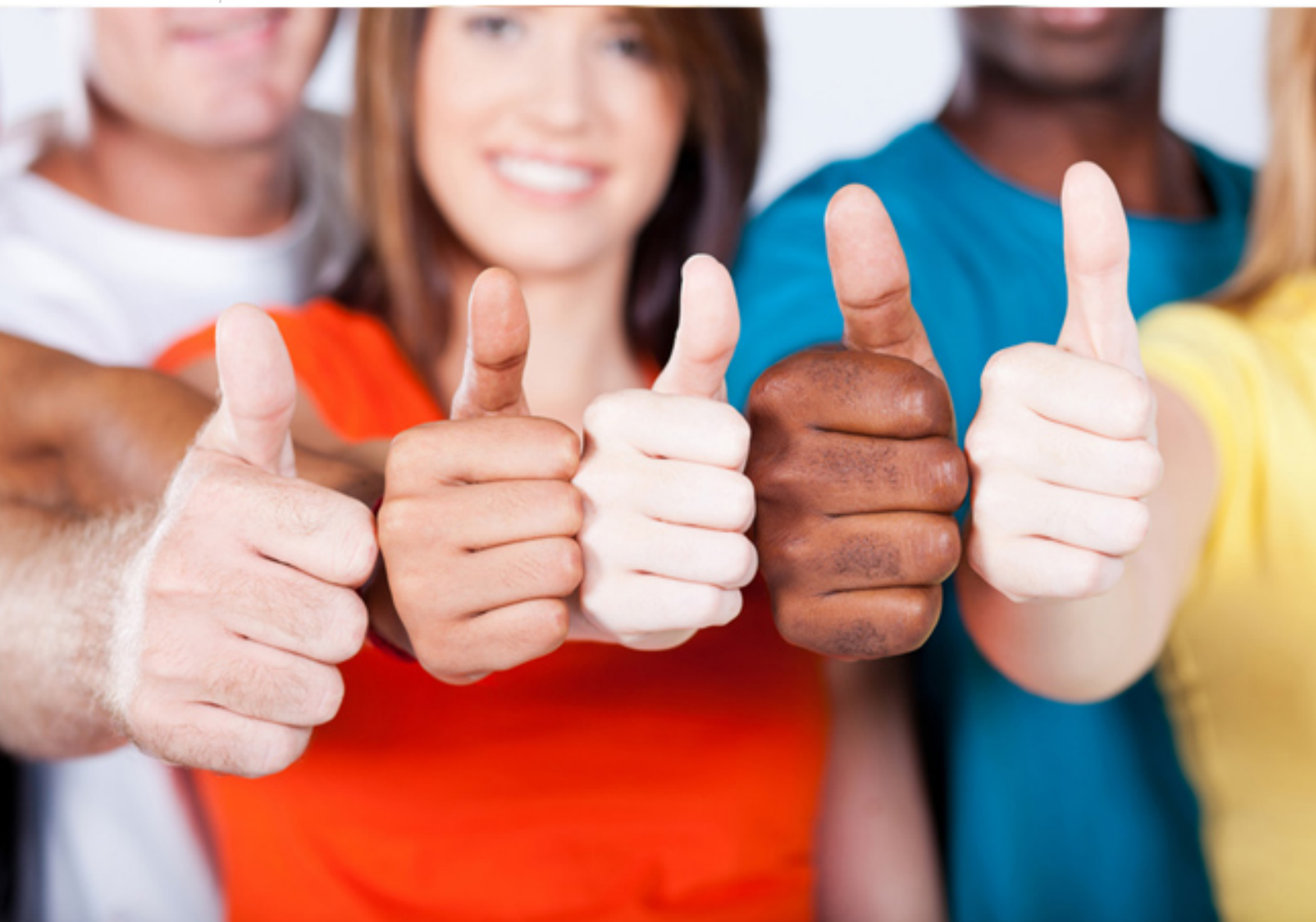

**250-307 Symantec**

Admin of Symantec Enterprise Vault 2007 for Exchange

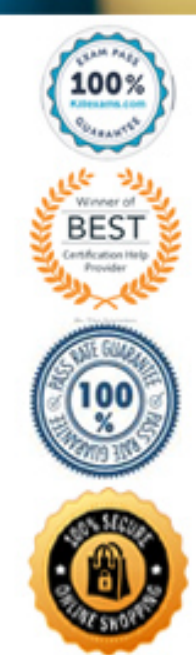

- C. indexing level
- D. storage location
- E. archive permissions

# **Answer: A, C**

#### **Question: 137**

Refer to the Exhibit. Several users have reported that they are missing their Symantec Enterprise Vault tool bar options. When they attempt to retrieve items, they are only able to view the contents of the shortcut that is seen within the Outlook preview pane. A systems administrator investigates and determines that the Valkyrie.dll has been disabled by Outlook, removing the Valkyrie.dll from this list and restarting Outlook results in the Outlook Add-in loading correctly. How can the administrator mitigate this issue in the future?

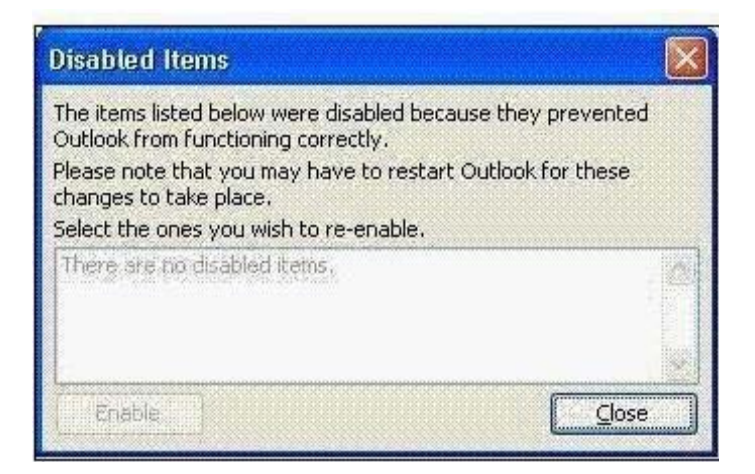

- A. create a windows logon script or Group Policy Object to run ResetEVClient.exe each time the machine starts
- B. set the Automatically Re-enable Outlook Add-In option in the Mailbox Archiving Policy
- C. have the user run detect and repair within Outlook to stop this from recurring
- D. set the Force Form Reload On Error option in the Mailbox Archiving Policy

# **Answer: B**

## **Question: 138**

Refer to the Exhibit. An administrator has configured a user for Mailbox Archiving. The administrator needs to enable the mailbox, but is unable to see the user's mailbox when the Enable Mailbox Wizard is started. Which two questions should the administrator consider in order to troubleshoot this problem? (Choose two.)

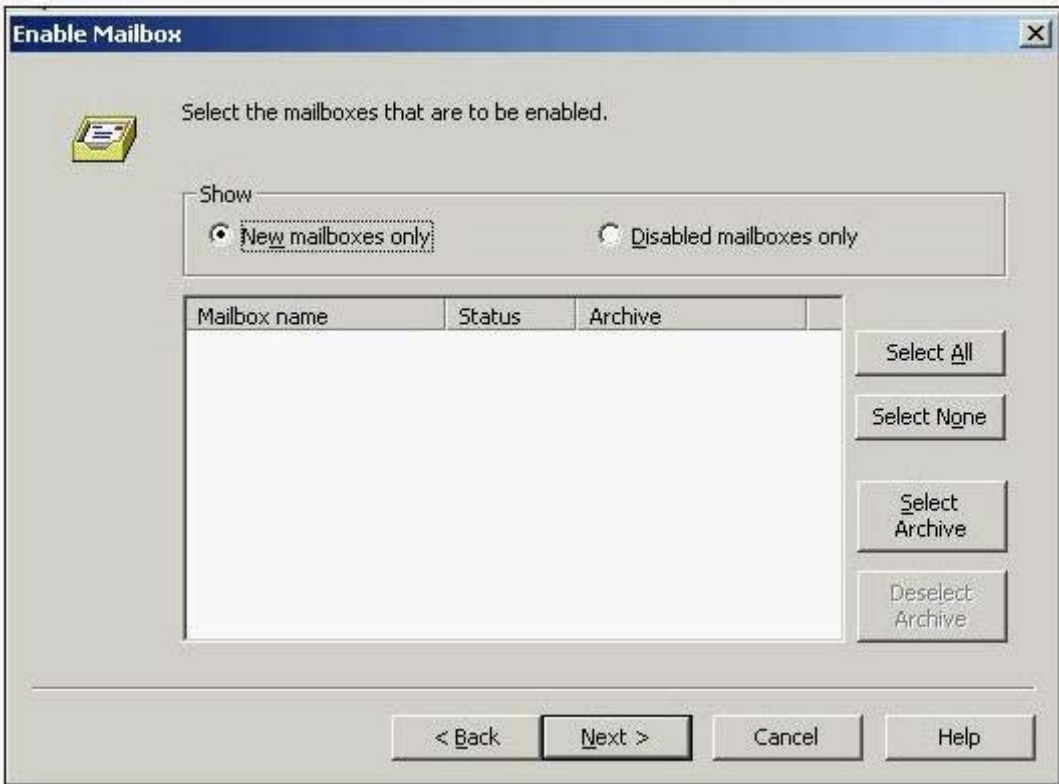

- A. Has the user been added to a Provisioning Group?
- B. Has the user's archive been created?
- C. Has "Enable users" been set in the policy?
- D. Has the Provisioning Task been run?
- E. Has the Mailbox Archiving Task been run?

#### **Answer: A, D**

#### **Question: 139**

A large organization archives mail messages from the mailboxes of all users and sets the mailbox policy to replace messages and leave shortcuts in their place. End users need to be able to access attachments from the shortcuts. Which setting allows users to access their attachments from the message shortcuts?

- A. Include attachments in shortcut
- B. Include link to archived item
- C. Display attachments as links
- D. Display attachments as text

#### **Answer: C**

#### **Question: 140**

When synchronizing user mailboxes the administrator notices several errors pertaining to accessing the mailboxes in the Symantec Enterprise Vault (EV) Event Log. What is the reason for this?

44

A. The Exchange permissions 'send as' and 'receive as' have explicitly been denied on the user's information store for the EV Service Account.

- B. The Vault Service Account only has 'Exchange View Only Administrator (Customized)' permissions that allow "send as" and "receive as."
- C. The users mailboxes are excluded from any Provisioning Group targets.
- D. The user mailboxes reside in an Exchange Resource Domain that uses linked external accounts as the primary mailbox account is disabled.

### **Answer: A**

#### **Question: 141**

An administrator has set up and configured archiving. Where can the administrator ensure that a balanced number of items are archived from each mailbox?

- A. Archiving Actions box on the Archiving Actions tab, in Policy Properties
- B. Archiving Strategy box on the Archiving Rules tab, in Policy Properties
- C. Number of concurrent connections to Exchange Server, in the Exchange Mailbox Archiving Task
- D. Maximum number of items per target per pass, in the Exchange Mailbox Archiving Task

#### **Answer: D**

# For More exams visit https://killexams.com/vendors-exam-list

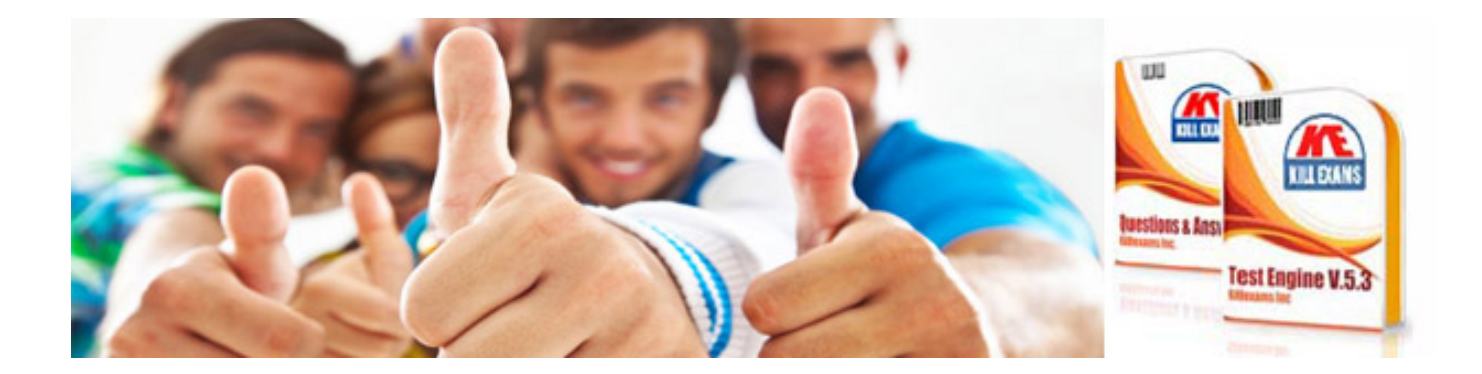

*Kill your exam at First Attempt....Guaranteed!*